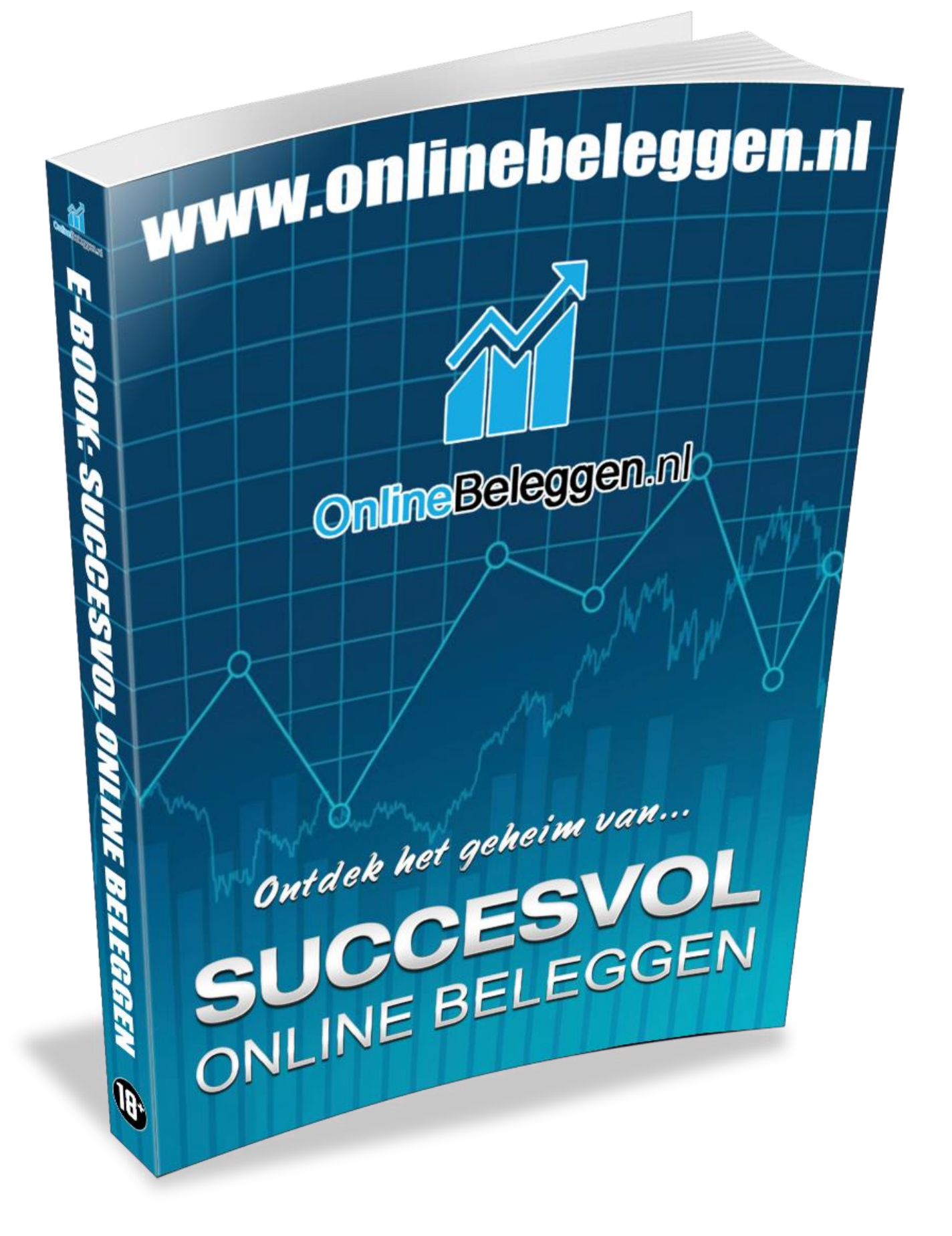

### COPYRIGHT

**Alle rechten voorbehouden.** De gehele inhoud van deze website en/of e-book van *Onlinebeleggen.nl* (teksten, afbeeldingen, foto's, ontwerpen en andere zaken) zijn beschermd door copyright en andere beschermende wetten.

Zonder uitdrukkelijke schriftelijke toestemming van STProducties of *Onlinebeleggen.nl* is het niet toegestaan om delen van deze website en/of e-book te gebruiken in andere websites of voor enige andere toepassing. Deze website en/of e-book kan gegevens bevatten die zijn beschermd door copyright en door andere wet- of regelgeving inzake copyright van derden en deze zijn derhalve dienovereenkomstig beschermd.

#### **Verantwoording/aansprakelijkheid:**

Wij van *Onlinebeleggen.nl* hebben deze website en e-book met zorgvuldigheid ontworpen en samengesteld naar beste kennis en weten. [Toegang](http://www.voetbalgokken.nl/disclaimer.php) tot en gebruik van de website en/of e-book en de daarin opgenomen verwijzingen geschieden voor risico van de bezoeker ervan. Claims t.a.v. schade en garantie veroorzaakt door mogelijk onvolledige of incorrecte gegevens zijn uitgesloten.

STProducties en/of *Onlinebeleggen.nl* is op geen enkele wijze verantwoordelijk of aansprakelijk voor schade (ook niet voor indirecte- en/of gevolgschade) die kan voortvloeien uit bezoek aan en gebruik van deze website en/of ebook of de daarin aangebrachte verwijzingen.

#### **Verwijzingen naar andere websites:**

Deze website en/of e-book bevat verwijzingen (hyperlinks) naar websites welke worden beheerd door derden. *Onlinebeleggen.nl* is niet verantwoordelijk voor de inhoud van deze andere websites.

### VOORWOORD

**Bij beleggen denkt u misschien al snel aan de professionele beurshandel. Een beeld van gewiekste beursbeleggers die druk gebarend en telefonerend over de beursvloer rennen, dringt zich op. Wie deze snelle jongens een aantal jaar geleden aan het werk zag, kon maar één conclusie trekken: beleggen is iets voor professionals en niet voor mij. Toch is dat idee inmiddels aan het veranderen. Dit is voornamelijk te danken aan de opkomst van online brokers. Zij hebben ervoor gezorgd dat iedereen kan beleggen. En dat gewoon vanuit uw eigen huis.**

Deze nieuwe manier van beleggen heeft de markt een stuk transparanter gemaakt. Opeens kunt u zelf geld gaan investeren in goud, olie, aandelen of buitenlandse valuta. Hiervoor heeft u niet eens een groot kapitaal nodig. Met een paar honderd of duizend euro valt er ook al een mooie winst te behalen. Dat komt omdat de meeste online brokers geen hoge instapdrempel hanteren. Bij traditionele brokers is dat vaak wel anders.

Met een inleg van €1000,- wordt u natuurlijk niet meteen rijk. Hoe meer beleggingskapitaal u heeft, hoe meer winst u uiteindelijk kunt behalen. Maar een groot beleggingskapitaal brengt ook risico's met zich mee. Want een slechte investering leidt al snel tot een groot verlies. Gelukkig zijn er een aantal manieren om deze risico's te beperken. Welke manieren dat zijn? Dat leest u in dit e-book.

Uiteraard zijn er nog veel meer onderwerpen die hier aan bod komen. We gaan bijvoorbeeld wat dieper in op de verschillende beleggingsproducten. Kiest u ervoor om uw geld te beleggen in goud, olie of gaat u toch voor aandelen Microsoft of Unilever? Daarnaast geven we u wat meer inzicht in afgeleide producten, zoals opties en CFD's. Wat zijn de beste strategieën als u gaat handelen in opties? En hoe werkt de hefboomconstructie bij CFD's precies? Wij leggen het in heldere taal uit.

Als u begint met beleggen moet u nog een aantal keuzes maken. Zo moet u beslissen of u kiest voor langetermijnbeleggen of dat u toch gaat voor beleggen op de korte termijn. Beide varianten hebben voordelen. Het is dus maar net welke variant u het beste ligt. Ook moet u nadenken over de online broker waarbij u wilt gaan beleggen. We bespreken daarom een aantal van de bekendste brokers zodat u wat makkelijker een keuze kunt maken.

Na het lezen van ons e-book: "Ontdek het geheim van Succesvol Online Beleggen" uitgegeven door *Onlinebeleggen.nl* bent u op de hoogte van alle ins en outs van de beleggingswereld. We wensen u veel succes met uw eerste investering!

# 1. HET WAT, WAAR EN WAAROM VAN BELEGGEN

**Beleggen is een slimme manier om uw kapitaal te laten groeien. Maar er kleven ook risico's aan. Daarom is het belangrijk dat u goed voorbereid bent als u de eerste stappen op de beleggingsmarkt zet. We beginnen bij de basis.**

### **Wat is beleggen?**

Bij beleggen investeert u geld in een product waarvan u verwacht dat de waarde in de toekomst gaat stijgen. Het doel is om alles na verloop van tijd weer met winst te verkopen. U kunt kiezen voor kortetermijn- of langetermijnbeleggen. Bij de eerste variant draait het er allemaal om dat u zo snel mogelijk zoveel mogelijk winst maakt. Beleggers verkopen vaak al na een paar uur of een dag. Bij langetermijnbeleggen houdt u het beleggingsproduct juist een paar jaar in bezit voordat u het weer verkoopt.

#### **Waarom kiest u voor beleggen?**

Het is natuurlijk mogelijk om uw vermogen op een spaarrekening te zetten. Alleen levert dit door de lage rentes tegenwoordig nog maar weinig op. De rente is vaak niet eens hoog genoeg om de stijgende inflatie te compenseren. Beleggen is wat dat betreft een goed alternatief. Als de koersen gunstig zijn, valt er flinke winst te behalen. Maar uiteraard is het ook mogelijk dat u verlies lijdt. Beleggen is dus wel risicovoller dan wanneer u het geld op een spaarrekening zet.

### **Waarin kunt u beleggen?**

Er zijn veel verschillende beleggingsproducten in omloop. Zo kunt u bijvoorbeeld geld investeren in olie, goud, zilver, buitenlandse valuta of bitcoins. Daarnaast is het ook mogelijk om bedrijfsaandelen te kopen. Hiermee investeert u geld in grote bedrijven zoals Unilever, Microsoft of Philips.

Een populaire beleggingsvorm is de handel in CFD's. Deze CFD's volgen enkel en alleen de koers van het betreffende product. U wordt dus niet de echte eigenaar van de aandelen of buitenlandse valuta.

### **Waar kunt u beleggen?**

De beleggingswereld is de afgelopen decennia behoorlijk opgeschud. Dit is vooral veroorzaakt door de komst van online brokers. Vroeger verliepen beleggingen via de bank of een andere traditionele broker. U moest dan behoorlijk wat kapitaal meebrengen om geld te kunnen investeren in aandelen, olie of goud. Hierdoor was beleggen voor gewone particulieren vaak niet weggelegd.

Online brokers hebben de beleggingsmarkt gelukkig een stuk toegankelijker gemaakt. Er geldt een lage financiële instapdrempel waardoor u zelfs met een paar honderd euro kunt gaan beleggen. Daarnaast hebben online brokers nog een groot voordeel. Nieuwe beleggers ontvangen namelijk een welkomstbonus zodat ze extra geld hebben om mee te beleggen. En dat is toch maar mooi meegenomen.

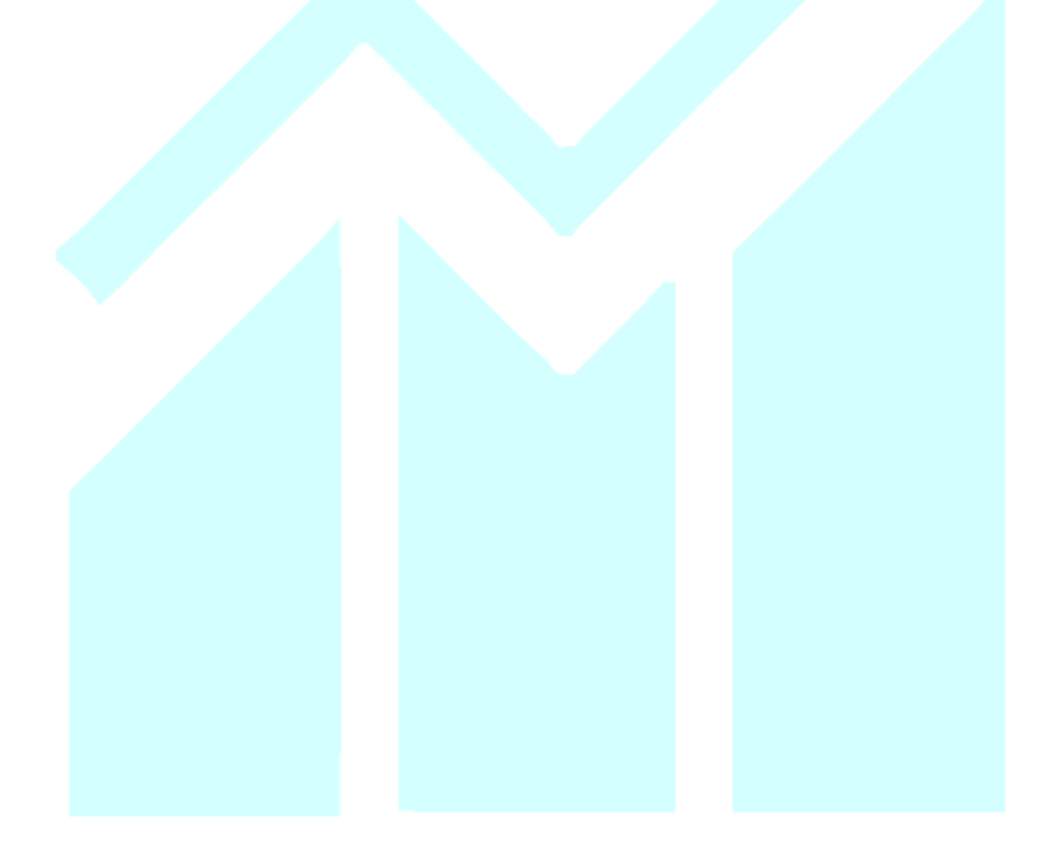

## 2. HOE BEGINT U MET BELEGGEN?

**Na wat research heeft u besloten dat u uw geld wilt beleggen. Maar waar moet u nu beginnen? Door de verschillende producten, koersen en online brokers is het vaak lastig om wegwijs te worden in de beleggingswereld. Daarom helpen we u graag op weg.**

### **In welk product wilt u investeren?**

De beleggingsmarkt is behoorlijk breed. U kunt bijvoorbeeld geld investeren in bedrijfsaandelen, valuta, olie of goud. Ook obligaties en opties zijn erg populair. Als u wilt gaan beleggen, moet u eerst een keuze maken tussen deze producten. Er bestaan geen slechte keuzes. Het is alleen wel belangrijk dat u iets neemt wat u aanspreekt. De komende tijd moet u zich namelijk goed inlezen in het beleggingsproduct van uw keuze. Pas als u echt begrijpt waarin u belegt, is het tijd voor het serieuze werk.

### **Dalende en stijgende koersen**

Als beginnend belegger moet u ook de koersen gaan volgen. De actuele koers is eigenlijk de belangrijkste factor voor beleggingen. U koopt of verkoopt immers tegen de koers die op dat moment geldt. De olie-, goud- of aandelenkoers is echt een momentopname. Toch is er vaak wel een bepaalde trend in te ontdekken. Als de goudkoersen de afgelopen maanden aan het stijgen waren, dan is de kans reëel dat die trend zich nog even voortzet. Kijk gewoon eens een tijdje hoe de koersen zich bewegen. Dit is waardevolle informatie waar u in de toekomst nog veel profijt van heeft.

### **Volg de actuele berichten**

Met uw beleggingen hoopt u uiteindelijk winst te maken. Maar er zijn veel elementen die een koers kunnen beïnvloeden. Als er in de kranten een bericht verschijnt over onrust binnen de top van Unilever dan heeft dit invloed op de aandelen. En besluit de OPEC (Organisatie van Olie Exporterende Landen) opeens om meer olie te exporteren dan normaal? Dan zal de prijs gaan dalen. Tenminste, als de vraag naar olie gelijk blijft.

Een goede belegger zit bovenop het nieuws. Op deze manier kunt u meteen actie ondernemen als er belangrijke veranderingen op komst zijn. Verdiep u alvast in de actuele stand van zaken vóórdat u begint met beleggen. Dit helpt u om een beter beeld te krijgen in de hedendaagse beleggingswereld.

### **Een online broker die bij u past**

Voor beleggingen heeft u een speciale beleggersrekening nodig. Bij de meeste Nederlandse banken kunt u wel zo'n rekening openen. Toch kiezen veel mensen er tegenwoordig om via een online broker te gaan beleggen. Dit is eenvoudiger en ook nog eens goedkoper dan een bank.

Er zijn verschillende online brokers waarmee u in zee kunt gaan. Markets.com, iForex, 24Option, eToro en Anyoption zijn enkele grote namen. Als u een beleggersrekening wilt openen, is het verstandig om u eerst te verdiepen in deze online brokers. Hoewel er veel overeenkomsten zijn, zijn er ook zeker verschillen. Zo heeft de één bijvoorbeeld een aantrekkelijke welkomstbonus, terwijl de ander er juist uitspringt vanwege het lage tradingbedrag. Door alles goed tegen elkaar af te wegen, vindt u uiteindelijk de online broker die het beste bij u past.

#### **Oefenen met een demo-account**

Als beginnend belegger moet u nog veel leren. Want wat is een verstandig moment om te kopen of te verkopen? En hoe kunt u het beste met de verschillende beleggingsproducten omgaan? U leert dit allemaal met een speciaal oefen-account. Met zo'n account investeert u in echte producten en tegen actuele koersen. De online broker geeft u een fictief bedrag om mee te handelen. Aangezien u met nepgeld belegt, is er geen sprake van echte winst of verlies. Alles blijft virtueel.

De meeste online brokers bieden vrijblijvend een demo-account aan. U mag dus zolang oefenen als u wilt, en het verplicht u tot niets. Dit is de ideale manier om meer te leren over het online beleggen.

# 3. HET GROTE AANBOD AAN BELEGGINGSPRODUCTEN

**Er komt veel op u af als u zich gaat oriënteren op de beleggingsmarkt. Vooral het grote aanbod maakt het lastig. Want wilt u gaan investeren in olie en goud of is het toch verstandig om te kiezen voor aandelen of buitenlandse valuta? Met dit handige overzicht krijgt u een goed beeld van de populairste beleggingsproducten.**

#### **Kies een product dat bij u past**

Op de vraag op welk beleggingsproduct u uw geld moet zetten, kunnen we natuurlijk geen antwoord geven. De ene week zijn de goudkoersen gunstig, en de volgende week is het juist slim om te investeren in buitenlandse valuta. Het belangrijkste is dat u iets kiest waar u ook echt in geïnteresseerd bent. Om succesvol te worden, moet u zich namelijk serieus in het product verdiepen. Dat betekent dat u de koersen intensief zult volgen en voortdurend op de hoogte moet blijven van het laatste nieuws. Want hoe meer u van een product weet, hoe succesvoller u als belegger gaat worden.

#### **Bedrijfsaandelen**

Beleggen wordt vaak in één adem genoemd met het kopen aandelen. Hierbij investeert u geld in bedrijven zoals KLM, Shell, Samsung en Google. Het kopen van bedrijfsaandelen is vooral populair bij langetermijnbeleggers. Omdat zij hun aandelen vaak jarenlang in bezit hebben, profiteren ze van extra voordelen. Zo krijgen langetermijnbeleggers aan het einde van het jaar meestal een deel van de winst (dividend) uitgekeerd. Kortetermijnbeleggers hebben dit voordeel niet.

### **Geld beleggen in olie**

Met olie valt veel geld te verdienen. U hoeft alleen maar naar rijke oliestaten zoals Saoedi-Arabië, Qatar en Koeweit te kijken, en u begrijpt waarom olie zo geliefd is. Wereldwijd is de vraag naar het zwarte goud is groot, terwijl de grondstof langzamerhand steeds schaarser begint te worden. Deze schaarste is meteen de belangrijkste reden waarom olie zo'n hoge waarde vertegenwoordigt.

Er zijn twee manieren waarop u kunt beleggen in olie. De eerste mogelijkheid is om geld te investeren in een oliemaatschappij. De aandelenkoers van Koninklijke Nederlandse Shell wordt voor een groot deel bepaald door de actuele olieprijs. Al zijn er ook een aantal andere factoren die een rol spelen. Denk maar aan het financieel management en de bedrijfsvoering. Als het management een verkeerde richting inslaat dan heeft dat dus gevolgen voor de aandelenkoers. Veel beleggers kiezen er daarom liever voor om hun geld te beleggen in ruwe olie. Dit kan met behulp van CFD's. De actuele oliekoers is hier het enige wat telt.

### **Het waardevolle goud**

Beleggen in goud spreekt bij velen tot de verbeelding. Het is de luxe uitstraling en de hoge waarde waardoor goud al decennialang één van de populairste beleggingsproducten is. Vooral in onzekere tijden investeren mensen graag in goud. Toen in 2008 een aantal banken omvielen, bleek dat het geld van vermogende spaarders toch niet veilig was. Wat in 2008 gebeurde, kan ons in de toekomst opnieuw overkomen. Investeren in goud geeft zekerheid. Het behoudt zijn waarde, wat er ook gebeurt. Dat komt omdat goud relatief zeldzaam is. En dat wordt alleen maar erger nu de goudmijnen steeds leger beginnen te raken.

Wie in goud wil investeren, kan natuurlijk zelf een aantal goudstaven of gouden munten kopen. Het probleem is wel dat u dan een veilige plek nodig heeft om deze waardevolle producten te bewaren. Maar een goed beveiligde kluis huren kost weer geld. Gelukkig kunt u bij een online broker tegenwoordig gewoon een bewijs van goud kopen. In dat geval wordt u virtueel eigenaar van het goud. Als de koersen hoog genoeg zijn, verkoopt u het bewijs weer via diezelfde online broker.

### **Zilver: een goed alternatief voor goud**

Als u in goud wilt beleggen, bent u misschien ook wel geïnteresseerd in zilver. Het imago van zilver is iets minder glansrijk, maar toch is dit beleggingsproduct zeker het overwegen waard. Zilver is een stuk goedkoper dan goud. Dit maakt het zeer geschikt voor beginners of voor mensen die met een relatief klein kapitaal willen beleggen.

Op zich is zilver een vrij waardevast product. Al is de zilverkoers de laatste jaren wel minder stabiel dan de koers van het goud. In het jaar 2011 was de zilverkoers op een hoogtepunt. Daarna is de prijs weer langzaam gaan dalen. Voor langetermijnbeleggers is een lage koers juist een voordeel. Dit is namelijk hét perfecte moment om in te stappen. Want de koers van het zilver gaat in de toekomst ongetwijfeld weer stijgen.

### **De handel in Forex (buitenlandse valuta)**

De handel in valuta is de grootste financiële markt ter wereld. In de internationale beleggingswereld staat dit ook wel bekend als de handel in Forex (Foreign Exchange). Buitenlandse valuta zijn een interessant beleggingsproduct, maar het vereist wel veel specifieke kennis. Bij deze beleggingsvorm is het namelijk de bedoeling dat u de ene valutasoort koopt en een andere soort verkoopt. U kunt bijvoorbeeld Japanse yens inwisselen tegen Zwitserse franken. Of misschien verwacht u winst te maken door euros's in te wisselen tegen Amerikaanse dollars (de EUR/USD koers). Bij de handel in buitenlandse valuta speelt u in op de actuele wisselkoers. Stel u verwacht dat de waarde van de euro gaat stijgen, terwijl de koers van de Amerikaanse dollar juist aan de lage kant is. Dan is dit een mooi moment om (goedkope) dollars te kopen en (dure) euro's te verkopen.

### **Digitale valuta of bitcoins**

Er is nog een valutasoort waar u in kunt beleggen: de digitale valuta (oftewel bitcoins). De bitcoin is een virtuele munt waarmee mensen alleen online kunnen betalen. Het concept van de bitcoin ontstond in al 1998, maar het duurde nog tot 2009 voordat Satoshi Nakamoto (pseudoniem van een onbekende persoon of groep) de eerste versie vrijgaf. Wat de bitcoin zo bijzonder maakt, is dat het niet gecontroleerd word door de overheid of een bank. En dat is bij normale valuta wel anders.

De bitcoin werd in korte tijd een razend populair betaalmiddel. Beleggers speelden hier meteen handig op in. Eind 2013 was de waarde van de bitcoin naar grote hoogte gestegen. Hoewel de koers tegenwoordig iets lager is, valt er toch nog veel geld te verdienen. Het beleggen in bitcoins werkt eigenlijk hetzelfde als wanneer u in gewone valuta belegt. Het enige verschil is dat u een digitale portemonnee (bijvoorbeeld Coinbase) nodig heeft om deze valuta te kunnen kopen en verkopen. Teveel gedoe? Het is natuurlijk ook mogelijk om bij een CFD-broker aandelen te kopen die de koers van de bitcoin volgen.

### 4. AFGELEIDE PRODUCTEN: CFD'S

**Naast de 'gewone' beleggingsproducten bestaan er ook een aantal afgeleide producten, waaronder CFD's. Ze volgen de koers van aandelen, valuta of grondstoffen zonder dat u deze producten zelf in bezit krijgt. En bij deze vorm van beleggen kunt u altijd gebruik maken van de hefboomconstructie. Dit zorgt voor meer winst, maar het brengt wel de nodige risico's met zich mee.**

### **Wat zijn CFD's eigenlijk?**

Bij beleggen denkt u waarschijnlijk aan aandelen, goud, olie of valuta. CFD's (Contract For Difference) horen eigenlijk niet in dit rijtje thuis. Het is namelijk geen waardevol product waar u in kunt beleggen. Het is meer een constructie waarmee u online geld belegt.

Bij de handel in CFD's gaat het puur om de stijging of daling van de koersen. Als u CFD's in goud koopt, wordt u dus geen eigenaar van een paar goudstaven of gouden munten. In plaats daarvan krijgt u gewoon een bewijs van uw aankoop. Koersstijgingen en dalingen zijn de enige elementen die bij deze beleggingsvorm van belang zijn. Hierdoor zijn CFD-producten vooral populair bij kortetermijnbeleggers.

### **Profiteer van lage kosten**

Als u wil beleggen in CFD's dan kunt u terecht bij een online CFD-broker. Aangezien u zelf geen eigenaar van het beleggingsproduct wordt, liggen de kosten van een CFD-broker een stuk lager dan die van een reguliere broker. Die lage kosten zijn ideaal voor beginnende beleggers of voor mensen met weinig eigen kapitaal.

De lage kosten zijn voor veel beleggers al een goede reden om voor CFD's te kiezen. Maar er is nog een groot voordeel. U kunt namelijk gebruik maken van de hefboomconstructie. En deze constructie is uniek in de beleggerswereld.

### **Beleggen met de hefboomconstructie**

De hefboomconstructie zorgt er simpel gezegd voor dat uw investering meer waard wordt. U kunt met uw geld dus meer aandelen of valuta kopen dan u zich eigenlijk kunt veroorloven. Het te behalen rendement is hierdoor aanzienlijk hoger. Maar dit geldt ook voor eventuele verliezen. Het is daarom belangrijk dat u verstandig met de hefboomconstructie omgaat. Anders loopt u het risico dat u in de financiële problemen komt.

### **Een voorbeeld**

Voor beginnende beleggers klinkt de hefboomconstructie vaak wat ingewikkeld. Toch maakt een voorbeeld al veel duidelijk:

*Stel u bent geïnteresseerd in aandelen Shell. Beleggers kunnen deze aandelen voor 10 euro per stuk aanschaffen. Omdat u nog maar weinig ervaring in het beleggen heeft, besluit u om maximaal €100,- te investeren. Normaal gesproken krijgt u voor die €100,- 10 aandelen. Maar bij de online broker kunt u in aandelen Shell handelen met een hefboom van 20. Door deze hefboomconstructie heeft u opeens (€100,- x 20) €2.000,- tot uw beschikking. En dat bedrag staat gelijk aan 200 aandelen. Shell doet het goed op de beurs. Aan het einde van de dag is de waarde van de aandelen gestegen naar €,-12. Per aandeel maakt u dus €2,- winst. Zonder de hefboomconstructie had u (10 aandelen x €2,- ) €20,- winst gemaakt. Mét de hefboom van 20 groeit die winst opeens tot een bedrag van (200 x €2,-) €400,-. Deze constructie levert u dus een fors rendement op.*

### **Wees u bewust van de risico's**

Dankzij de hefboomconstructie kunt u met weinig geld al een hoge winst behalen. Mits de koersen gunstig zijn natuurlijk. Want wat gebeurt er als u bovenstaande aandelen voor €9,- per stuk moet verkopen? Die winst van €400,- slaat dan om in een verlies van €200,- (200 aandelen x €1,- verlies). Risicobeheersing is daarom essentieel. Hoe u dat doet? Dat leest u op de volgende pagina.

# 5. ZO BEPERKT U DE RISICO'S BIJ HET BELEGGEN IN CFD'S

**Voor particulieren is de handel in CFD's zeer aantrekkelijk. U heeft geen groot kapitaal nodig om te beleggen. En dankzij de hefboomconstructie kunt u met een relatief kleine inleg al een hoge winst behalen. Alleen brengt die hefboomconstructie wel wat risico's met zich mee. Met deze tips zijn de risico's in ieder geval goed afgedekt.**

#### **Waarom is de hefboomconstructie zo risicovol?**

Het is een mooie constructie. Want met een hefboom van 1:50 wordt die 1000 euro in één klap 50.000 euro waard. Zo heeft u meer geld om online mee te beleggen. Maar wat als de koersen plotseling gaan dalen? Aangezien u met een fors bedrag belegt, is het verlies ook meteen groot. Misschien zelfs groter dan u zich eigenlijk kunt veroorloven.

### **Tip 1: Verdeel uw kapitaal over meerdere CFD's**

Koersen stijgen en koersen dalen. Zelfs beleggingsproducten die al jarenlang stabiel zijn, kunnen door omstandigheden opeens minder waard worden. U loopt dus een groot risico als u al uw geld in één product stopt. Veel beleggers kiezen ervoor om hun vermogen over verschillende CFD's te verdelen. Van die 1000 euro gaat bijvoorbeeld 100 euro naar aandelen KLM en Microsoft. Het overige geld wordt verdeeld over valuta, olie, goud of andere grondstoffen. Op deze manier compenseert u het verlies met beleggingsproducten waar u wél winst op maakt.

### **Tip 2: Zet een stop-loss in**

Er is nog een simpele manier om uzelf tegen grote verliezen te beschermen. Dit is de zogenaamde stop-loss constructie. Hiermee bepaalt u van tevoren een ondergrens. Als de CFD's deze lage koers hebben bereikt, dan zorgt de online broker ervoor dat alles direct wordt verkocht. Met deze extra veiligheidsmaatregel blijft het verlies te overzien. Laten we deze stop-loss constructie eens verduidelijken met een voorbeeld:

*Stel u koopt CFD's in ruwe olie tegen een prijs van 51,23 dollar. De koersen zijn de afgelopen maanden flink aan het stijgen. U verwacht flinke winst te maken. Voor de zekerheid stelt u een stop-loss in op 50 dollar. En dat is maar goed ook. Van het ene op het andere moment zakt de markt namelijk in waardoor de prijs al snel onder de 51 dollar komt. Het zakt nog verder tot de 50 dollar is bereikt. Voor de online broker is dit het teken om uw CFD's te sluiten. U verkoopt alles voor 50 dollar per stuk waardoor u op elke CFD 1,23 dollar verlies maakt.*

Voor beginnende beleggers is het misschien lastig om de hoogte van de stop-loss te bepalen. Wij raden aan om in de buurt van het originele aankoopbedrag te blijven. Zodra u meer ervaring heeft, kunt u wat ruimere stop-losses gaan hanteren.

### **Tip 3: Bepaal hoeveel geld u écht kunt missen**

De koersen stijgen en het geld lonkt. Maar het tij kan altijd keren. Daarom hebben goede beleggers één gouden regel: ze handelen nooit met geld dat ze niet kunnen missen. Zelfs als iedereen denkt dat de koersen nog verder gaan stijgen, houden ze hun hoofd koel. En dat is ook precies wat u moet doen. Het beste kunt u een bepaald bedrag opzij zetten voor uw beleggingen. Zo komt u niet in de verleiding om extra geld te beleggen als de koersen gunstig zijn.

# 6. AFGELEIDE PRODUCTEN: OPTIES

**Er zijn steeds meer beleggers die hun geld investeren in opties. Vooral voor beginners zitten er veel voordelen aan. De lage financiële drempel maakt dit product bijvoorbeeld zeer toegankelijk. Een ander voordeel is dat u relatief weinig kennis van de beleggingsmarkt nodig heeft. Toch zijn opties ook zeker interessant voor meer ervaren handelaren. Met de verschillende optiesoorten en -strategieën kunt u het beleggen zo ingewikkeld maken als u zelf wilt.**

#### **Wat zijn opties?**

Opties zijn afgeleide producten. Dat betekent dat u uw geld niet in het goud, de olie of de valuta zelf belegt. U houdt zich alleen bezig met de waardestijging of -daling van het onderliggende product. Wat dat betreft hebben opties en CFD's veel met elkaar gemeen.

Opties worden altijd in één adem genoemd met de looptijd. Aan het begin van deze periode wordt de prijs van de opties vastgesteld. Als de looptijd voorbij is, beslist de koper pas of de deal ook echt doorgaat. Om opties tegen de afgesproken te kunnen kopen, betaalt u een optiepremie. Wilt u opties verkopen dan ontvangt u juist een optiepremie.

#### **Hoe wordt de waarde bepaald?**

De waarde van een optie wordt bepaald door drie verschillende factoren:

1. *De prijs van de onderliggende waarde***:** opties volgen de koers van het goud, de olie of andere onderliggende producten. Als deze koers hoger is dan de afgesproken prijs dan vertegenwoordigen de opties ook een hogere waarde.

2. *De looptijd***:** hoe langer de looptijd, hoe groter het risico. Ter compensatie hebben opties met een lange looptijd een hogere waarde.

3. *De volatiliteit***:** producten met een hoge volatiliteit (verschil tussen de hoogste en laagste koers) lopen een groter risico. Dit risico laat de waarde van de opties stijgen.

### **Call-opties en put-opties**

Bij beleggen in opties heeft u keuze uit twee soorten. Call-opties geven u het recht om na de afgesproken periode opties te kopen. Met put-opties kunt u de opties na de looptijd juist verkopen. Voor beide soorten opties gelden weer andere voorwaarden. Zo is de verkopende partij verplicht om de opties van de hand te doen tegen de afgesproken prijs. Tenminste, als de koper hierom vraagt. De koper heeft daarentegen geen enkele verplichting. Als de waarde van de opties niet gestegen is, kan hij of zij de deal gewoon afblazen. Het enige wat dan wel betaald moet worden, is de optiepremie.

De kunst is om goed te voorspellen of een bepaalde koers gaat stijgen of dalen. Als u verwacht dat de koers gelijk blijft of gaat dalen, dan kiest u voor put-opties. Denkt u dat de koers na de looptijd is gestegen? Dan wilt u de opties graag kopen tegen de afgesproken (lage) prijs. In dit geval kiest u dus voor call-opties.

### **De handel in binaire opties**

Naast gewone opties bestaan er ook binaire opties (ook wel digitale opties genoemd). Onder beleggers staat deze variant bekend als de 'alles of niets opties'. Er zijn namelijk maar twee uitkomsten mogelijk: óf u maakt winst óf u raakt de volledige inleg kwijt. Binaire opties hebben een vast rendement. Bij winst ontvangt u dus altijd een bepaald percentage. Laten we dit nog eens verduidelijken met een voorbeeld:

*Op het moment dat u wilt instappen, staat de AEX op 450 punten. U verwacht dat deze koers na een half uur is gestegen. U legt €100,- in tegen een vast rendement van 80%. Als de voorspelling uitkomt, dan ontvangt u na een half uur de ingelegde waarde plus het rendement terug. Hiermee maakt u (80% van €100,-) €80,- winst. Komt de AEX-index toch onder de 450 punten uit? Dan bent u de inleg kwijt.*

Voor het beleggen in binaire optie heeft u geen specifieke kennis nodig. Daarnaast geldt er voor opties een lage financiële instapdrempel. Deze elementen zorgen ervoor dat steeds meer mensen voor deze vorm van beleggen kiezen.

# 7. BELEGGEN IN BINAIRE OPTIES: SOORTEN EN **STRATEGIEËN**

**In het vorige hoofdstuk hadden we het al over binaire opties. Door de grote populariteit neemt het aanbod aan binaire opties steeds verder toe. Met als gevolg dat deze beleggingsvorm ook steeds interessanter wordt voor ervaren handelaren. De basis van alle binaire optiesoorten is hetzelfde: de belegger voorspelt of iets wél of niet gebeurt.** *Onlinebeleggen.nl* **zet de belangrijkste soorten voor u op een rij.**

### **High/Low opties**

De bekendste en makkelijkste manier om in binaire opties te handelen, is met high/low opties. Het doel is om te voorspellen of de koers aan het einde van de looptijd hoger (call) of lager (put) ligt dan de huidige waarde. Het maakt niet uit hoeveel de koers omhoog of omlaag is gegaan. Zelfs met een minimaal verschil krijgt u het afgesproken rendement al uitgekeerd.

Bij high/low opties volgen veel beleggers de trend van de actuele koersgrafiek. Koersen bewegen in golven. Als de koers net weer aan het stijgen is, dan is de kans groot dat die trend zich nog even voortzet. Maar het blijft natuurlijk een gok. Als de trend zich binnen de looptijd weer keert, bent u de inleg kwijt.

### **One Touch opties**

One Touch binaire opties kunt u alleen afsluiten in het weekend, als de handelsmarkt gesloten is. Tijdens deze periode bepaalt u het koersdoel en de looptijd. Gedurende de afgesproken looptijd moet het koersdoel minimaal één keer geraakt worden. Klinkt ingewikkeld? Een voorbeeld maakt al veel duidelijk. Stel de EUR/USD koers is vrijdag gesloten op 1,1232. U verwacht dat deze koers vóór het einde van de week boven de 1,1300 uit gaat komen. Dan koopt u een One Touch optie voor 1,1300 met een looptijd van een week. U hoeft overigens niet te wachten tot de hele week verstreken is. Als de voorspelde koers op woensdag wordt aangeraakt, heeft u al gewonnen. Het maakt niet uit of de koers daarna weer zakt.

Naast One Touch opties bestaan er ook No Touch opties. In dat geval voorspelt u bijvoorbeeld dat de koers niet onder de 1,1200 komt. Bij One Touch opties kiest u voor een zo lang mogelijke looptijd. Bij No Touch heeft u juist baat bij een korte looptijd.

### **Double One Touch**

Double One Touch binaire opties werken hetzelfde als One Touch opties. Het enige verschil is dat er nu sprake is van twee prijspunten. Als de EUR/USD koers op 1,1232 staat dan kunt u bijvoorbeeld een Double One Touch optie afsluiten met de prijspunten 1,1200 en 1,1300. Als tijdens de looptijd één van beide prijspunten wordt aangeraakt dan krijgt u het rendement uitbetaald.

Deze binaire optiesoort is vooral populair onder valutahandelaren. Dat komt omdat er vaak sprake is van forse koersbewegingen die lastig te voorspellen zijn. Eén enkel nieuwsbericht kan er al voor zorgen dat de koers plotseling gaat stijgen of dalen. Vooral valuta zijn hier gevoelig voor.

### **Boundary binaire opties**

De naam zegt het eigenlijk al: bij boundary binaire opties voorspelt u of de koers tijdens de looptijd binnen een bepaalde grens blijft of juist niet. Hierdoor worden ze ook wel In/Out opties genoemd. In ons voorbeeld koopt een belegger boundary opties Apple. Hij zet de bovengrens op \$120 en de ondergrens op \$110. De looptijd is in dit geval een dag. Als de prijs 24 uur lang tussen de \$110 en \$120 blijft dan is de optie 'in the money'. U heeft recht op uitbetaling van het afgesproken rendement.

Bij boundary binaire opties kunnen beleggers slim gebruik maken van het economische nieuws. Na een belangrijk nieuwsfeit bewegen de koersen vaak flink. Laten we even teruggaan naar Apple. Stel dat het bedrijf over een uur de kwartaalcijfers bekendmaakt. Bij goede cijfers zal het aandeel Apple fors gaan stijgen. Valt het tegen? Dan zakt het vertrouwen waardoor er een grote daling te zien zal zijn. Dit is dus een goed moment om boundary 'out' opties te kopen. De kans is namelijk groot dat de koers buiten de gestelde grenzen komt.

### 8. BELEGGEN OP KORTE TERMIJN

**Kortetermijnbeleggen (ook wel traden of speculeren genoemd) brengt veel spanning met zich mee. Dit komt vooral door de snelheid waarmee u beslissingen moet maken. Soms verkoopt u na een paar dagen, maar vaak doen beleggers de aandelen of CFD's al binnen een paar uur van de hand. U moet dus voortdurend de koersen in de gaten houden zodat u op het juiste moment kunt verkopen. De risico's zijn groter dan bij beleggen op de lange termijn. Maar als u het goed doet, kunt u wel een aanzienlijk hoger rendement behalen.**

### **Kortetermijnbeleggen: zo werkt het**

Bij kortetermijnbeleggingen draait het maar om één ding. U wilt namelijk in zo weinig mogelijk tijd zoveel mogelijk winst maken. Het is niet interessant of een bedrijf of product stabiel en betrouwbaar is. Het enige waar u zich mee bezig moet houden, is de actuele koers. U koopt bijvoorbeeld een paar aandelen Microsoft of Shell als u verwacht dat deze binnen korte tijd gaat stijgen. Als het voldoende gestegen is, wordt het tijd om weer te verkopen. Door de lage kosten zijn CFD-producten ideaal voor kortetermijnbeleggers.

### **Hoe vindt u de beste aandelen of producten?**

U heeft maar kort de tijd om winst te maken. De kunst is dus om aandelen of producten te vinden die snelle stijging door gaan maken. Voor een deel is dit een gok. Toch zijn er wel een aantal elementen die u helpen om een goede beslissing te maken.

Als eerste kunt u gebruik maken van de vaste patronen. Koersen bewegen namelijk altijd in golven. Een koers die op dit moment aan het dalen is, gaat in de toekomst gegarandeerd weer stijgen. De vraag is alleen: wanneer gaat dit gebeuren? Beleggers die de koersen een tijdje actief volgen, kunnen vaak een vrij nauwkeurige schatting maken. Het is dus zaak om u goed in de koersen te verdiepen voordat u daadwerkelijk begint met beleggen.

### **Blijf op de hoogte van het laatste nieuws**

Vaste patronen kunnen altijd doorbroken worden. Een onverwachte koersstijging of daling wordt vaak veroorzaakt door iets uit de nieuwsberichten. Denk bijvoorbeeld aan een personeelsstaking of onenigheid binnen de directie van een bedrijf. Dit slechte nieuws zorgt ervoor dat het vertrouwen even weg is. Met als gevolg dat de aandelenkoers gaat dalen. Natuurlijk zijn er ook elementen waardoor de koers opeens gaat stijgen. Goede jaarcijfers of de ontwikkeling van een nieuw (en veelbelovend) product zijn juist redenen waardoor een bedrijfsaandeel kan stijgen. Houdt het economische nieuws goed in de gaten zodat u direct op deze berichten kunt reageren. Uiteraard voorzien wij van *Onlinebeleggen.nl* u ook actueel beursnieuws en ontwikkelingen!

### **Sluit alle verliezende posities**

De koersen fluctueren voortdurend. Zelfs als u verwacht dat bepaalde aandelen gaan stijgen, heeft u nog geen garantie. Bij kortetermijn beleggingen moet u gewoon accepteren dat u soms verliest**.** Zodra een bepaald aandeel of een CFD verlies begint te lijden, is het verstandig om meteen te verkopen. Veel beleggers stellen dit nog even uit omdat ze hopen dat de koers weer gaat stijgen. In de meeste gevallen zal die dalende trend niet opeens omslaan. Hoe langer u wacht met verkopen, hoe hoger het verlies dus uiteindelijk wordt.

### **Neem geen grote risico's**

Speculeren brengt grote risico's met zich mee. Dat geldt zeker voor kortetermijnbeleggingen, aangezien u maar kort de tijd heeft om uw aandelen of CFD's met winst te verkopen. Professionele beleggers zetten per trade daarom nooit meer dan 1% van het kapitaal in. Op deze manier kunnen ze een verlies altijd weer gemakkelijk compenseren. Wat uw maximum per trade is, bepaalt u natuurlijk zelf. Maar neem nooit teveel risico. U schiet er niets mee op als u in één klap een groot deel van uw beleggerskapitaal kwijtraakt.

### 9. BELEGGEN OP LANGE TERMIJN

**Wilt u graag beleggen maar wilt u zich niet teveel bezighouden met de schommelende koersen? Dan kiest u voor beleggen op de lange termijn. Zoals de naam al zegt, is het de bedoeling dat u de aandelen meerdere jaren in bezit houdt. Koersschommelingen op de korte termijn zijn niet van belang. U wilt juist investeren in een betrouwbaar bedrijf waarvan de aandelen jaar na jaar steeds meer waard worden.**

### **Beleggen met oog op de toekomst**

Bij langetermijnbeleggingen maakt u altijd keuzes met oog op de toekomst. Uw doel is om na 7, 8 of 10 jaar winst te maken. Want dat is het moment dat u de aandelen pas gaat verkopen. Het maakt niet uit of de koersen een paar weken of maanden onder de maat zijn. Het gaat er alleen maar om dat u de aandelen aan het einde van de rit met winst kunt verkopen.

### **Langetermijn- versus kortetermijnbeleggingen**

Beleggen op de korte termijn is bedoeld om snel winst te maken. Om het juiste beleggingsproduct te kiezen, volgt u het economische nieuws op de voet. Al moet u zich soms ook gewoon een beslissing nemen op basis van emoties. Bij beleggingen op de lange termijn ligt dat heel anders. U kiest een beleggingsproduct uit waarvan u verwacht dat de waarde op de lange termijn stijgt. Hierbij moet u zich niet laten leiden door emoties. Het zijn de feiten die tellen. Want is het een stabiel product? En hoe waren de prestaties in het verleden? Als u eenmaal een keuze heeft gemaakt, moet u hier echt in blijven geloven. Het heeft geen zin om van aandeel te wisselen omdat de koersen een tijdje dalen. Houd gewoon vast aan uw keuze en u zult zien dat er vanzelf weer een stijgende lijn in komt.

### **Waarin gaat u beleggen?**

De meeste langetermijnbeleggers investeren in bedrijfsaandelen. Er zijn heel wat bedrijven die aandelen uitgeven. Het is dus belangrijk dat u een uitgebreide analyse uitvoert voordat u een definitieve beslissing neemt. Voor een goede analyse kijkt u naar de prestaties in het verleden, het marktaandeel, de financiële gezondheid en de winst per aandeel. De jaarrekening van een bedrijf geeft al veel van deze informatie prijs. Daarnaast is het ook verstandig om u te verdiepen in de bedrijfsvoering. Is het

management stabiel? En hebben ze een duidelijk plan voor de toekomst? Alleen bedrijven die financieel gezond zijn en een stabiel management hebben, zullen in de toekomst blijven groeien. En dat is precies waar een langetermijnbelegger op zoek naar is.

### **Profiteer van een jaarlijkse winstuitkering**

Als u aandelen heeft, bent u in feite mede-eigenaar van een bedrijf. En dat brengt extra voordelen met zich mee. Met langetermijnaandelen profiteert u namelijk vaak van een jaarlijkse winstuitkering (ook wel dividenduitkering genoemd). Kortetermijnbeleggers hebben dit voordeel niet aangezien ze de aandelen maar een dag of een paar uur vasthouden. Een jaarlijkse dividenduitkering is overigens niet verplicht. Laat u van tevoren dus goed informeren over de werkwijze van het bedrijf waar u in wilt investeren.

## 10. WELKE ONLINE BROKERS ZIJN ER?

**Online beleggingen verlopen standaard via een broker. Maar als u nieuw bent in de beleggingswereld dan is het vaak lastig kiezen uit het grote aanbod. Er zijn namelijk heel wat online brokers actief. De bekendste zijn:**

- Markets.com
- iForex
- eToro
- 24Option
- Anyoption

Om een goede keuze te kunnen maken, hebben we al deze brokers eens op een rij gezet.

### **Lage spreads en hoge bonussen**

[DEGIRO](http://www.onlinebeleggen.nl/plus500/) is misschien wel de grootste en bekendste CFD-broker van Europa. Ook in Nederland weten heel wat beleggers [DEGIRO](http://www.onlinebeleggen.nl/plus500/) te vinden. Deze populariteit is vooral te danken aan het grote aanbod. U kunt er onder andere handelen in aandelen, beursindices, vreemde valuta, grondstoffen, edelmetalen en indexfondsen. Daarnaast profiteert u bij [DEGIRO](http://www.onlinebeleggen.nl/plus500/) van een aantal voordelen. Vooral de lage spreads zijn een goede reden om voor deze broker te kiezen.

Laten we beginnen bij de bonussen. Bij sommige brokers ontvangen nieuwe beleggers een welkomstbonus. Al heeft lang niet iedere broker zo'n bonus beschikbaar. Het enige wat u hiervoor moet doen, is een gratis account aanmaken. Naast de welkomstbonus keren brokers soms ook een mooie stortingsbonus uit. De hoogte van deze bonus wordt bepaald door de hoogte van uw eerste storting:

- 100 euro storting = 30 euro bonus
- 500 euro storting = 150 euro bonus
- 1000 euro storting = 200 euro bonus

De lage spreads zijn bij sommige brokers een ander pluspunt voor het kiezen van het beleggersplatform. Bij online brokers betaalt u spreadkosten voor elke belegging die u opent. Dit is geen vast bedrag, maar een deel van de waarde van het product. Elke broker hanteert een eigen tarief. Soms zijn deze kosten lager dan bij andere broker concurrenten. Laat geen gratis geld liggen en registreer u via *[Onlinebeleggen.nl.](http://www.onlinebeleggen.nl/)* Zo komt u altijd in aanmerking voor de meest actuele (exclusieve) inschrijf- of stortingsbonus bij

de betreffende online broker.

### **Leer beleggen bij iFOREX**

[iFOREX](http://www.onlinebeleggen.nl/iforex/) is in 1996 opgericht door een groep bankiers en forex handelaren. Sinds 2004 legt het bedrijf zich ook toe op online beleggen. iFOREX is gespecialiseerd in de handel in forex (buitenlandse valuta). Maar dat is zeker niet het enige product dat ze aanbieden. U kunt er net zo goed beleggen in aandelen, indices, grondstoffen en binaire opties. Om te kunnen handelen, moet u minimaal €100,- in uw account storten. Wilt u iFOREX eerst uitproberen voordat u daadwerkelijk geld gaat storten? Dat kan. Bij het openen van een account ontvangen nieuwe beleggers gratis een startkapitaal van €25,-. Zo kunt u vrijblijvend kennis maken met deze broker.

iFOREX is een platform voor ervaren én beginnende beleggers. Speciaal voor die laatste groep biedt het bedrijf 1-op-1 beleggingstrainingen aan. En deze trainingen zijn nog gratis ook. Op het iFOREX kantoor in Naarden krijgt u uitleg over de verschillende beleggingsproducten en het fluctueren van de koersen. De ervaren coacht geeft u meteen een paar handige tips zodat u vol vertrouwen de eerste stappen in de beleggingswereld zet.

#### **Het uitgebreide en toegankelijke eToro**

De mensen achter eToro vinden dat iedereen moet kunnen beleggen. Daarom hebben ze een toegankelijk platform opgezet waar beleggers uit de hele wereld kunnen handelen. En dat doen ze massaal. Want eToro heeft inmiddels ruim 4,5 miljoen gebruikers die uit 170 verschillende landen komen.

eToro is zeer geschikt voor beginnende beleggers. Allereerst is daar die toegankelijke en overzichtelijke website. Posities openen en sluiten, geld storten of de winst laten uitbetalen: bij eToro is het allemaal erg eenvoudig. Maar dat is nog niet alles. Beginners kunnen namelijk hulp krijgen van ervaren handelaars. Wat is de beste strategie? En hebben zij misschien nog handige tips? Via het forum kun je meteen in contact komen met andere beleggers. Zo'n online community is echt uniek in de beleggerswereld.

Deze extra diensten zijn in principe gratis. Maar omdat de spreads bij eToro hoger liggen dan bij andere online brokers, betaalt u er indirect toch voor. Gelukkig profiteren beleggers wel van hoge stortingsbonussen. De hoogte hiervan wordt bepaald door de eerste storting:

- **Tussen de €100,- en €399,- (brons):** bonus van €25,-
- **Tussen de €400,- en €999,- (zilver):** bonus van €200,-
- **Tussen de €1.000,- en €9.999,- (goud):** bonus van €500,-
- **€10.000,- of hoger (VIP):** 10% van het gestorte bedrag

De categorieën brons, zilver, goud en VIP brengen ook nog extra voordelen met zich mee. eToro biedt dus meer dan je eigenlijk van een online broker verwacht.

### **Handel in binaire opties bij 24Option**

24Option is een geval apart. Bij dit beleggingsplatform kunt u namelijk alleen handelen in binaire opties (ook wel digitale opties genoemd). Voor beginners zit er een groot voordeel aan beleggen bij 24Option. Er zijn namelijk maar twee mogelijkheden waar u uit kunt kiezen: u voorspelt dat het product binnen de looptijd gaat stijgen (call-opties) óf dat het juist gaat dalen (put-opties). Dit maakt het erg overzichtelijk. 24Option is dus bij uitstek geschikt voor beginners. Voor ervaren beleggers zijn de mogelijkheden toch wat beperkt. Zij kunnen beter uitwijken naar Anyoption.

Qua aanbod doet 24Option niet onder voor andere online brokers. U kunt binaire opties afsluiten op bijvoorbeeld aandelen, valuta, indices en grondstoffen. Wat 24Option extra aantrekkelijk maakt, is dat ze een zeer laag tradingbedrag hanteren. Per transactie legt u minimaal €5,- in. Bij andere online brokers komt dit minimale tradingbedrag al snel uit op €25,- of meer. Voor de eerste storting ontvangt u meteen een 100% bonus (tot een maximum van €50,-). Het nadeel is wel dat u verplicht bent om dit bonusbedrag minimaal 20 keer in te leggen.

### **Anyoption: die andere specialist in binaire opties**

Een andere online broker die zich alleen op binaire opties richt, is Anyoption. Beleggers hebben meer dan 120 producten om uit te kiezen. En dit is nog niet eens de belangrijkste troef van Anyoption. Want het zijn vooral de vele soorten opties waardoor het bedrijf zo populair is onder beleggers. Bij Anyoption kunt u kiezen tussen:

- High/Low opties
- Option+
- One Touch
- Binaire 0-100
- Lange termijn

Dit is een groot verschil met het aanbod van Optie24, waar maar twee mogelijkheden

zijn. We kunnen wel stellen dat Optie24 voor de beginnende belegger is, terwijl Anyoption juist interessant is voor mensen met wat meer ervaring.

Anyoption moet het vooral hebben van het betrouwbare imago en de vele keuzemogelijkheden. Het rendement is namelijk aan de lage kant. Bij reguliere binaire opties ligt dit percentage tussen de 65% en 70%. Gelukkig wordt dit lage rendement wel enigszins gecompenseerd met een verliesbescherming. Als een optie 'out of the money' is en dus geen intrinsieke waarde meer heeft, dan krijgt de belegger 15% van de investering terug.

*Al deze online brokers hebben een officiële vergunning voor Nederland. Dat betekent ook dat ze geregistreerd staan bij de Autoriteit Financiële Markten (AFM). Deze beurswaakhond houdt streng in de gaten of alle regels worden nageleefd. Zo weet u zeker dat u veilig kunt beleggen. U vindt een volledig overzicht van beschikbare online brokers voor Nederland op onze website [Onlinebeleggen.nl.](http://www.onlinebeleggen.nl/)*

### 11. BELEGGINGSTERMEN

**De beleggingswereld is een wereld met een heel eigen terminologie. Wie net begint met beleggen, kan gemakkelijk verstrikt raken in specifieke termen zoals 'laatkoers', 'indices' en 'dividend'. Het is dus belangrijk dat u weet waar u het over heeft. Met dit korte overzicht helpen we u alvast goed op weg.**

**Afgeleide producten:** Beleggingsproducten waarbij de prijs afhankelijk van onderliggende waarden. Voorbeelden van afgeleide producten zijn opties en CFD's.

**Biedkoers:** Bij beleggen draait het natuurlijk allemaal om de actuele koers. Maar toch is dit niet de enige koers die een rol speelt. Brokers houden namelijk ook bij tegen welke koers de verschillende aandelen, opties en CFD's worden gekocht of verkocht. De beste prijs die de koper (bieder) op dit moment voor het beleggingsproduct wil betalen, wordt de biedkoers genoemd. Deze biedkoers is het tegenovergestelde van de laatkoers.

**Call-opties:** Opties waarmee beleggers binnen een bepaalde periode aandelen of grondstoffen kunnen kopen tegen een vooraf vastgestelde prijs. Het is een recht om te kopen, geen plicht.

**CFD's:** Afkorting voor Contract For Difference. CFD's volgen enkel de koers van de aandelen, grondstoffen of andere producten. Beleggers krijgen het product dus niet zelf in handen.

**Dividend:** Een deel van de winst dat door bedrijven wordt uitgekeerd aan de aandeelhouders.

**Indices:** Indices zijn niets anders dan beursindexen. Denk bijvoorbeeld aan de AEX, Dow Jones of de Nasdaq. Bij de handel in indices belegt u dus in één van deze bekende beursindexen.

**Laatkoers:** De laatkoers is het tegenovergestelde van de biedkoers. Het is de koers waartegen de beste verkoper (later) het beleggingsproduct wil verkopen.

**Onderliggende waarde:** Deze term wordt vooral gebruikt bij de handel in opties. De onderliggende waarde is datgene waar de optie betrekking op heeft. Het kan bijvoorbeeld gaan om aandelen, olie, goud of buitenlandse valuta.

**Out of the money:** Opties zijn out of the money als ze geen intrinsieke waarde meer hebben. Bij call-opties betekent het dat de uitoefenprijs hoger is dan de koers van de onderliggende waarde. Bij put-opties ligt de uitoefenprijs juist lager dan de koers van de onderliggende waarde.

**Put-opties:** Met een put-optie kunt u binnen een bepaalde periode een belegging verkopen tegen een vooraf vastgestelde prijs. Als de koper een deal wil sluiten, is de verkopende partij verplicht om de opties van de hand te doen.

**Rendement:** Dit is een percentage waarmee wordt aangeven hoeveel een belegging in totaal opbrengt. Stel u investeert een bedrag van €500,- in olie. Uiteindelijk verkoopt u alles weer voor €550,-. Deze €50,- winst komt overeen met een rendement van 10%.

**Spread:** Online brokers willen uiteraard winst maken. Daarom betaalt u vaak transactiekosten (oftewel 'spreadkosten') als u wilt beleggen. De brokers mogen zelf de hoogte van de spread bepalen. In de meeste gevallen wordt er gebruik gemaakt van een dynamische spread, waarbij de vraag en het aanbod van het beleggingsproduct doorslaggevend is. Hoe meer vraag er naar het betreffende product is, hoe lager de spreadkosten zullen zijn.

**Trend:** Koersen schommelen voortdurend. Toch valt er vaak wel een stijgende of juist een dalende lijn (trend) in te ontdekken. Een stijgende koers wordt ook wel 'bull trend' genoemd. Als de koers een bepaalde periode flink daalt, spreken we van een 'bearish trend'.

**Uitoefenprijs:** Een vooraf vastgestelde prijs.

**Volatiliteit:** Met de volatiliteit wordt de mate van beweeglijkheid aangegeven. Het ene beleggingsproduct is namelijk stabieler dan het andere. Is er sprake van grote koersbewegingen? Dan is het een beleggingsproduct met een hoge volatiliteit. Producten waarvan de koersen redelijk stabiel blijven, hebben daarentegen een lage volatiliteit.